Pham 4363

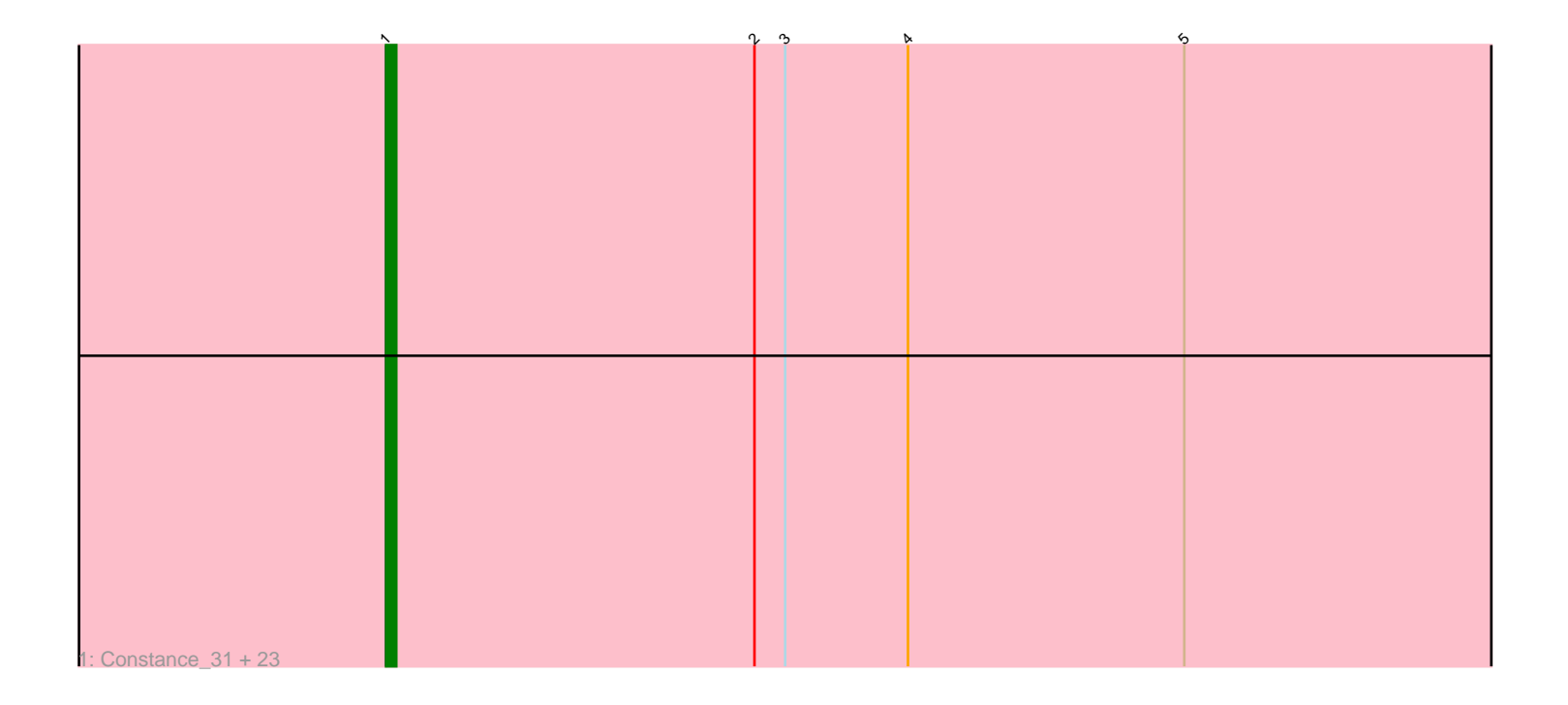

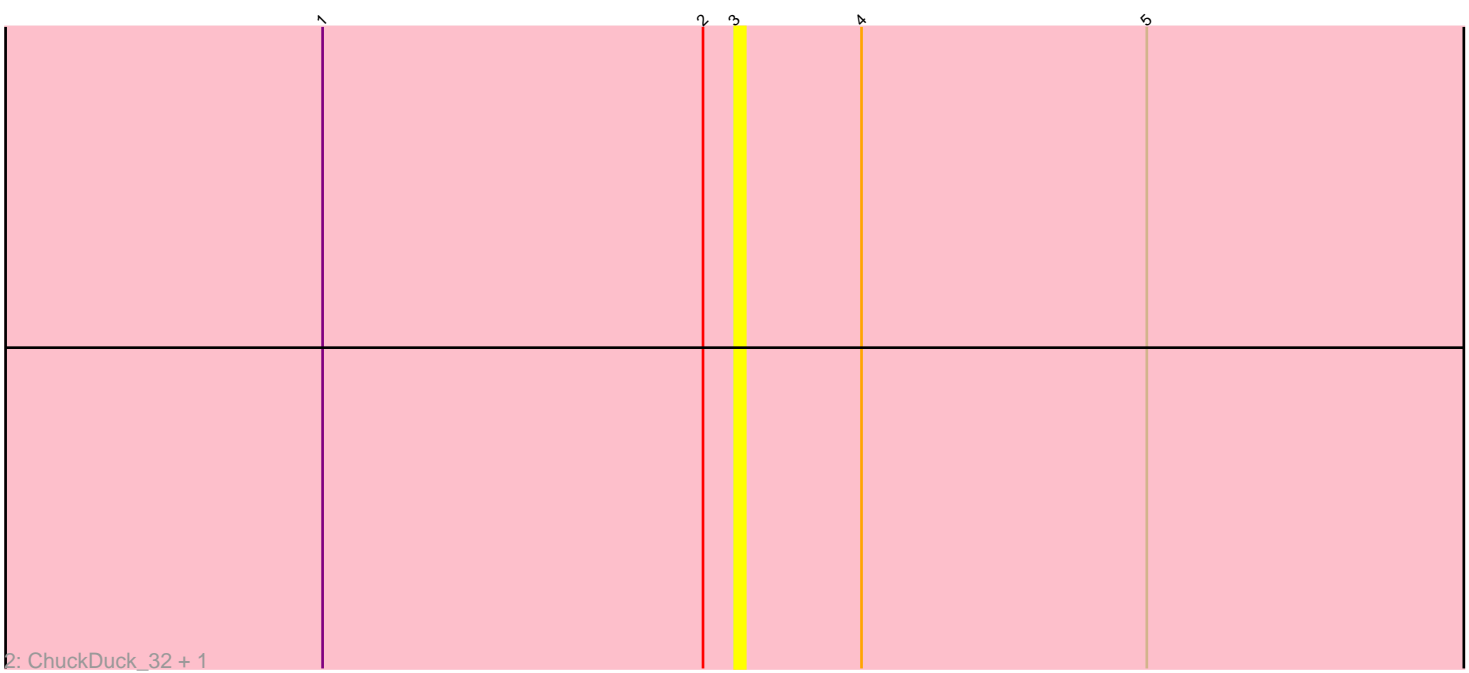

Note: Tracks are now grouped by subcluster and scaled. Switching in subcluster is indicated by changes in track color. Track scale is now set by default to display the region 30 bp upstream of start 1 to 30 bp downstream of the last possible start. If this default region is judged to be packed too tightly with annotated starts, the track will be further scaled to only show that region of the ORF with annotated starts. This action will be indicated by adding "Zoomed" to the title. For starts, yellow indicates the location of called starts comprised solely of Glimmer/GeneMark auto-annotations, green indicates the location of called starts with at least 1 manual gene annotation.

# Pham 4363 Report

This analysis was run 04/28/24 on database version 559.

Pham number 4363 has 26 members, 9 are drafts.

Phages represented in each track:

• Track 1 : Constance\_31, PeggyLeg03\_31, RadFad\_33, Bridgette\_31, Hestia\_33, MidnightRain\_33, Hillester\_33, Ryan\_33, Bauer\_29, Raphaella\_34, GlobiWarming\_32, Sakai\_33, BlackSpider\_28, Isolde\_33, Richie\_33, BenchScraper\_33, Zaheer\_33, CookieBear\_34, Nandita\_33, Gusanita\_31, Judy\_32, Karkharias<sup>31</sup>, Cole 31, YoungHarleezy 33 • Track 2 : ChuckDuck 32, Globfish 33

## **Summary of Final Annotations (See graph section above for start numbers):**

The start number called the most often in the published annotations is 1, it was called in 17 of the 17 non-draft genes in the pham.

Genes that call this "Most Annotated" start: • Bauer\_29, BenchScraper\_33, BlackSpider\_28, Bridgette\_31, Cole\_31, Constance\_31, CookieBear\_34, GlobiWarming\_32, Gusanita\_31, Hestia\_33, Hillester\_33, Isolde\_33, Judy\_32, Karkharias\_31, MidnightRain\_33, Nandita\_33, PeggyLeg03\_31, RadFad\_33, Raphaella\_34, Richie\_33, Ryan\_33, Sakai\_33, YoungHarleezy\_33, Zaheer\_33,

Genes that have the "Most Annotated" start but do not call it: • ChuckDuck\_32, Globfish\_33,

Genes that do not have the "Most Annotated" start: •

### **Summary by start number:**

Start 1:

- Found in 26 of 26 ( 100.0% ) of genes in pham
- Manual Annotations of this start: 17 of 17
- Called 92.3% of time when present
- Phage (with cluster) where this start called: Bauer\_29 (FN), BenchScraper\_33 (AY),
- BlackSpider\_28 (FN), Bridgette\_31 (FA), Cole\_31 (FF), Constance\_31 (FA),

CookieBear\_34 (AY), GlobiWarming\_32 (FA), Gusanita\_31 (FF), Hestia\_33 (AY),

Hillester 33 (AY), Isolde 33 (AY), Judy 32 (FA), Karkharias 31 (FA), MidnightRain\_33 (AY), Nandita\_33 (FF), PeggyLeg03\_31 (FA), RadFad\_33 (AY), Raphaella\_34 (AY), Richie\_33 (AY), Ryan\_33 (FF), Sakai\_33 (AY), YoungHarleezy 33 (AY), Zaheer 33 (FF),

#### Start 3:

- Found in 26 of 26 ( 100.0% ) of genes in pham
- No Manual Annotations of this start.
- Called 7.7% of time when present
- Phage (with cluster) where this start called: ChuckDuck 32 (FA), Globfish 33 (AY),

#### **Summary by clusters:**

There are 4 clusters represented in this pham: AY, FA, FN, FF,

Info for manual annotations of cluster AY: •Start number 1 was manually annotated 6 times for cluster AY.

Info for manual annotations of cluster FA: •Start number 1 was manually annotated 5 times for cluster FA.

Info for manual annotations of cluster FF: •Start number 1 was manually annotated 5 times for cluster FF.

Info for manual annotations of cluster FN: •Start number 1 was manually annotated 1 time for cluster FN.

#### **Gene Information:**

Gene: Bauer\_29 Start: 22659, Stop: 22459, Start Num: 1 Candidate Starts for Bauer\_29: (Start: 1 @22659 has 17 MA's), (2, 22623), (3, 22620), (4, 22608), (5, 22581),

Gene: BenchScraper\_33 Start: 23102, Stop: 22902, Start Num: 1 Candidate Starts for BenchScraper\_33: (Start: 1 @23102 has 17 MA's), (2, 23066), (3, 23063), (4, 23051), (5, 23024),

Gene: BlackSpider\_28 Start: 22549, Stop: 22349, Start Num: 1 Candidate Starts for BlackSpider\_28: (Start: 1 @22549 has 17 MA's), (2, 22513), (3, 22510), (4, 22498), (5, 22471),

Gene: Bridgette\_31 Start: 23153, Stop: 22953, Start Num: 1 Candidate Starts for Bridgette\_31: (Start: 1 @23153 has 17 MA's), (2, 23117), (3, 23114), (4, 23102), (5, 23075),

Gene: ChuckDuck\_32 Start: 22882, Stop: 22721, Start Num: 3 Candidate Starts for ChuckDuck\_32: (Start: 1 @22921 has 17 MA's), (2, 22885), (3, 22882), (4, 22870), (5, 22843),

Gene: Cole\_31 Start: 24621, Stop: 24421, Start Num: 1 Candidate Starts for Cole\_31:

(Start: 1 @24621 has 17 MA's), (2, 24585), (3, 24582), (4, 24570), (5, 24543),

Gene: Constance\_31 Start: 23393, Stop: 23193, Start Num: 1 Candidate Starts for Constance\_31: (Start: 1 @23393 has 17 MA's), (2, 23357), (3, 23354), (4, 23342), (5, 23315),

Gene: CookieBear\_34 Start: 23087, Stop: 22887, Start Num: 1 Candidate Starts for CookieBear\_34: (Start: 1 @23087 has 17 MA's), (2, 23051), (3, 23048), (4, 23036), (5, 23009),

Gene: Globfish\_33 Start: 23282, Stop: 23121, Start Num: 3 Candidate Starts for Globfish\_33: (Start: 1 @23321 has 17 MA's), (2, 23285), (3, 23282), (4, 23270), (5, 23243),

Gene: GlobiWarming\_32 Start: 22836, Stop: 22636, Start Num: 1 Candidate Starts for GlobiWarming\_32: (Start: 1 @22836 has 17 MA's), (2, 22800), (3, 22797), (4, 22785), (5, 22758),

Gene: Gusanita\_31 Start: 24556, Stop: 24356, Start Num: 1 Candidate Starts for Gusanita\_31: (Start: 1 @24556 has 17 MA's), (2, 24520), (3, 24517), (4, 24505), (5, 24478),

Gene: Hestia\_33 Start: 23126, Stop: 22926, Start Num: 1 Candidate Starts for Hestia\_33: (Start: 1 @23126 has 17 MA's), (2, 23090), (3, 23087), (4, 23075), (5, 23048),

Gene: Hillester\_33 Start: 23087, Stop: 22887, Start Num: 1 Candidate Starts for Hillester\_33: (Start: 1 @23087 has 17 MA's), (2, 23051), (3, 23048), (4, 23036), (5, 23009),

Gene: Isolde\_33 Start: 22856, Stop: 22656, Start Num: 1 Candidate Starts for Isolde\_33: (Start: 1 @22856 has 17 MA's), (2, 22820), (3, 22817), (4, 22805), (5, 22778),

Gene: Judy\_32 Start: 23404, Stop: 23204, Start Num: 1 Candidate Starts for Judy\_32: (Start: 1 @23404 has 17 MA's), (2, 23368), (3, 23365), (4, 23353), (5, 23326),

Gene: Karkharias\_31 Start: 22781, Stop: 22581, Start Num: 1 Candidate Starts for Karkharias\_31: (Start: 1 @22781 has 17 MA's), (2, 22745), (3, 22742), (4, 22730), (5, 22703),

Gene: MidnightRain\_33 Start: 23086, Stop: 22886, Start Num: 1 Candidate Starts for MidnightRain\_33: (Start: 1 @23086 has 17 MA's), (2, 23050), (3, 23047), (4, 23035), (5, 23008),

Gene: Nandita\_33 Start: 24793, Stop: 24593, Start Num: 1 Candidate Starts for Nandita\_33: (Start: 1 @24793 has 17 MA's), (2, 24757), (3, 24754), (4, 24742), (5, 24715),

Gene: PeggyLeg03\_31 Start: 23393, Stop: 23193, Start Num: 1 Candidate Starts for PeggyLeg03\_31: (Start: 1 @23393 has 17 MA's), (2, 23357), (3, 23354), (4, 23342), (5, 23315), Gene: RadFad\_33 Start: 23087, Stop: 22887, Start Num: 1 Candidate Starts for RadFad\_33: (Start: 1 @23087 has 17 MA's), (2, 23051), (3, 23048), (4, 23036), (5, 23009),

Gene: Raphaella\_34 Start: 23021, Stop: 22821, Start Num: 1 Candidate Starts for Raphaella\_34: (Start: 1 @23021 has 17 MA's), (2, 22985), (3, 22982), (4, 22970), (5, 22943),

Gene: Richie\_33 Start: 23102, Stop: 22902, Start Num: 1 Candidate Starts for Richie\_33: (Start: 1 @23102 has 17 MA's), (2, 23066), (3, 23063), (4, 23051), (5, 23024),

Gene: Ryan\_33 Start: 25404, Stop: 25204, Start Num: 1 Candidate Starts for Ryan\_33: (Start: 1 @25404 has 17 MA's), (2, 25368), (3, 25365), (4, 25353), (5, 25326),

Gene: Sakai\_33 Start: 23030, Stop: 22830, Start Num: 1 Candidate Starts for Sakai\_33: (Start: 1 @23030 has 17 MA's), (2, 22994), (3, 22991), (4, 22979), (5, 22952),

Gene: YoungHarleezy\_33 Start: 23100, Stop: 22900, Start Num: 1 Candidate Starts for YoungHarleezy\_33: (Start: 1 @23100 has 17 MA's), (2, 23064), (3, 23061), (4, 23049), (5, 23022),

Gene: Zaheer\_33 Start: 25493, Stop: 25293, Start Num: 1 Candidate Starts for Zaheer\_33: (Start: 1 @25493 has 17 MA's), (2, 25457), (3, 25454), (4, 25442), (5, 25415),